# BAB 4 PERINTAH PERCABANGAN DAN ALGORITMA PERCABANGAN

#### Catatan dr kasus algoritma sequensial

- Sebelum menggunakan variabel maka variabel sudah dideklarasi
- Ketika menggunakan variabel maka variabel harus jelas nilainya (sudah diinisialisai)
- Perlu diperhatikan apakah urutan dapat dibalik atau tidak

Catatan ini juga berlaku pada algoritma percabangan

## Perintah Percabangan di Java

- □ Perintah If
- **Perintah Switch**

## Perintah umum if

- Sintak Umum
- If (kondisi) {statement 1} else {statement 2}
- Kondisi mempunyai nilai boolean (true/false)
- Jika kondisi true maka statement 1 di kerjakan
- Jika kondisi false maka statement 2 dikerjakan
- Statement bisa lebih dari 1 untuk blok true maupun blok false
- Blok Statement hanya memilih salah satu saja yang dikerjakan hanya blok true saja atau blok false saja

### Perintah if tanpa else

sintak If(kondisi){statement}

contoh If(kar=='A'){System.out.print("Karakter A kapital");}

## If dengan else

#### Sintak

If(kondisi)(statement 1)else{statement 2}

Contoh

If( $x == 0$ ) // x bilangan integer {System.out.print("Nilai x Nol");}

else

{System.out.print("Nilai x Bukan Nol");}

### Nested if (if bersarang/if didalam if)

```
Sintak
If(kondisi1)
  {if(kondisi2){statement 1}else{statement 2}}
else
  {statement3}
Atau
If(kondisi1)
  {statement1}
else
  {if(kondisi2){statement 2}else{statement 3}}
```
# Nested if (if bersarang)

```
□ Contoh 1
if(kel=='y'){ tunj_kel=200000;
    if(anak=='y'){tunj_anak=100000;}
      else
      \{tunj_anak=0;\}} 
else
  {tunj_kel=0;
  tunj_anak=0;}
```
Dari semua kemungkinan tentukan total tunjangan?

```
□ Contoh 2 (range nilai)
if(nilai<60)
   \{konversi='C';\}else 
       if(nilai<75)
          \{konversi = 'B';\}else 
          \{konversi = 'A';\}
```
If dengan 2 kondisi langsung (di sambung operator and / or)

□ If(kondisi1 && kondisi2)

{statement1}else{statement2}

Atau

□ If(kondisi1 | | kondisi2)

{statement1}else{statement2}

If dengan 2 kondisi langsung (di sambung operator and / or)

Contoh sintak

If(ipk>=3.5 && teofl>=450)

{status="diterima";}else{status="tidak diterima";}

Atau

$$
If (ipk \ge 3.5 \mid |teof| \ge 450)
$$

{status="diterima";}else{status="tidak diterima";}

Dari kedua potongan program apa perbedaannya?

```
□ Contoh 2
If(nilai>= 0 && nilai<60)
  {konversi='C';} else
  if(nilai>=60 && nilai <75)
     {konversi='B';} else
     \{konversi = 'A';\}
```
## Percabangan Switch

```
Sintak
Switch(variabel)
{
case nilai1: statement 1;
         break;
case nilai2: statement 2;
         break;
default :statement3;
}
```
Dengan break adalah perintah berhenti pembacaan switch dan default adalah perintah yang dikerjakan jika tidak memilih salah satupun perintah

```
□ Contoh 1
switch(pilih)
   {
      case 1: kata="Satu"; break;
      case 2: kata="Dua"; break;
      case 3: kata="Tiga"; break;
     default:kata="Tidak Memilih Ketiganya";
   } // pilih bilangan integer
```

```
□ Contoh 2
switch(pilih)
   {
      case '1': kata="Satu"; break;
      case '2': kata="Dua"; break;
      case '3': kata="Tiga"; break;
     default : kata="Tidak Memilih Ketiganya";
   } // pilih bilangan char
Apa perbedaan pilih bil integer dan char?
```
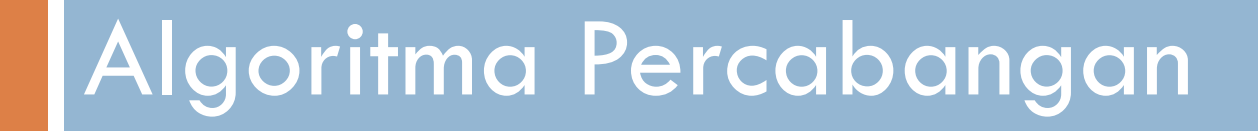

## Kasus Percabangan Secara Umum

(contoh pseducode)

- Mulai
- read
- $\Box$  If(syarat) {perintah1} else {perintah2}
- selesai

### Contoh Flowchart

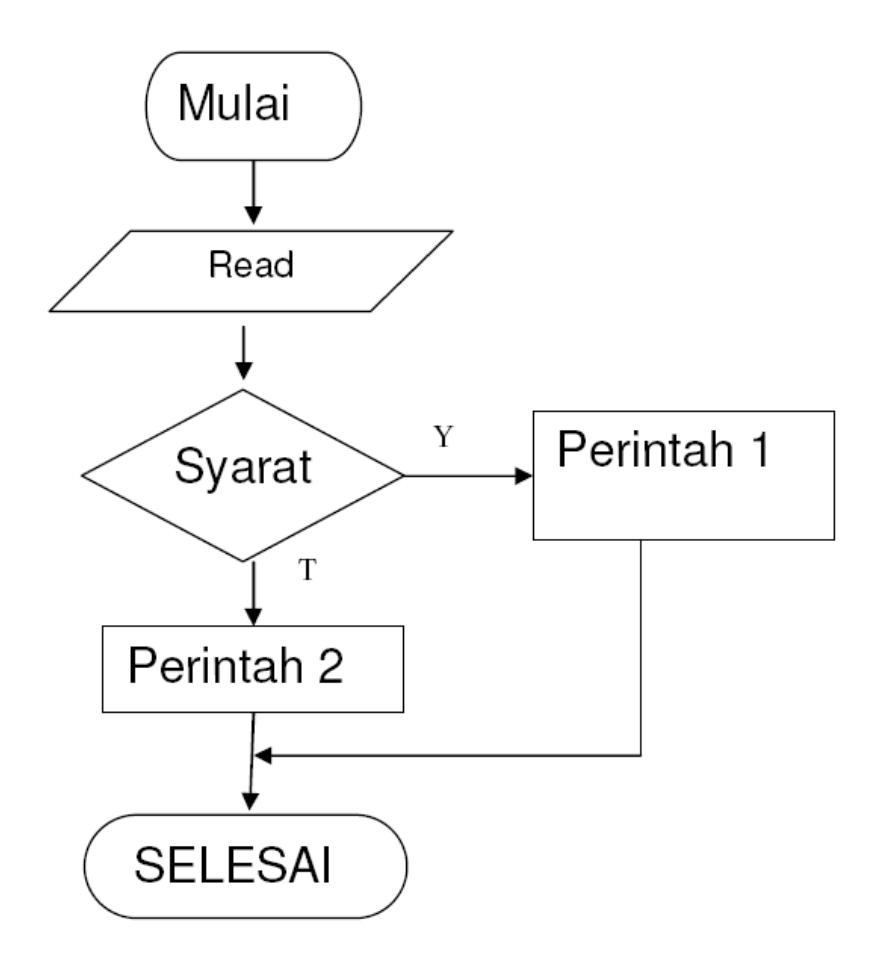

## If tanpa else

 Sintak umum : If(kondisi) {statement;} Contoh code  $If(x == 0)$ {System.out.println("nilai nol");} Pseducode  $If(x == 0)$ {output("nilai nol")}

## Flowchart if tanpa ELSE

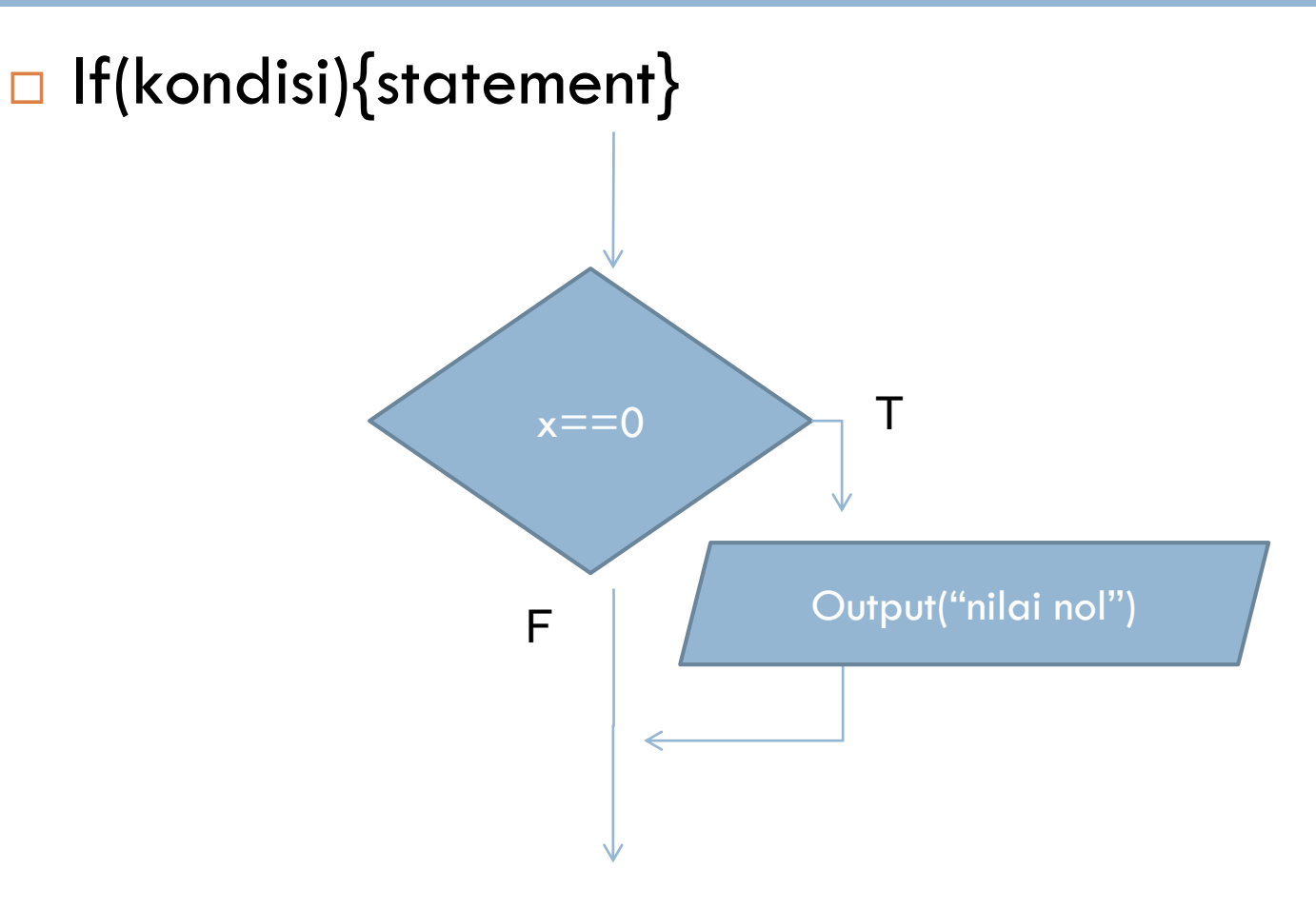

# If dengan else

 Sintak umum : if(kondisi){statement 1;}else{statement 2} Contoh code  $if(x>=0)$ {System.out.println("nilai nol atau positif");} else {System.out.println("nilai negatif");} Pseducode  $If(x>=0)$ {output("nilai nol atau positif")} else {output("nilai nol atau positif")}

### Flowchart dengan ELSE

#### If(kondisi){statement1}else{statement2}

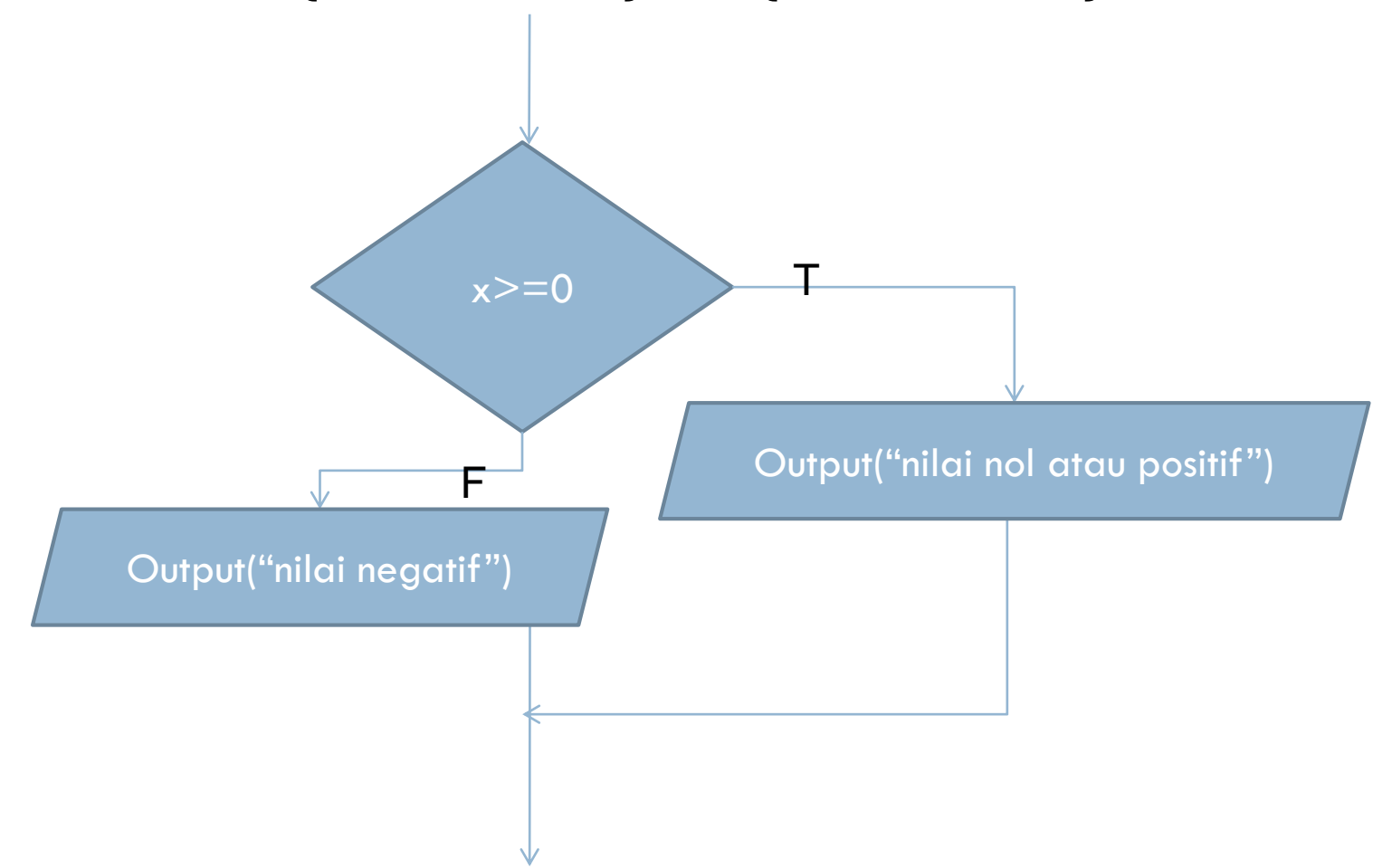

# Nested If (if didalam if)

```
 Sintak umum :
if(kondisi1)
       {statement 1;}
else
       { if (kondisi 2)
              {statement 2} 
        else
              {statement 3}
       }
```
# Flowchart IF bersarang (nested IF)

- □ If(kondisi1){statement1}else
- {if(kondisi2){statemnet2}else{statement3}}

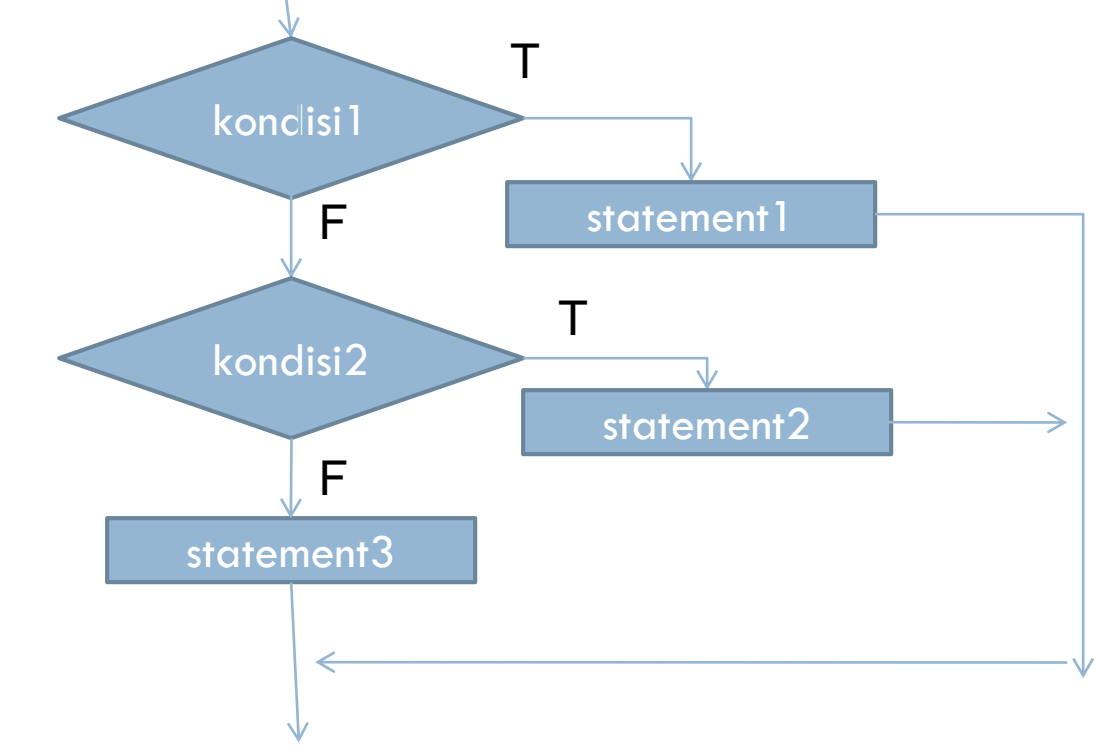

```
Contoh code
if(x>0){System.out.println("nilai x positif");}
else 
      \{ if(x < 0)
        {System.out.println("nilai x negatif");}
        else
        {System.out.println("nilai x nol");}
       }
```

```
Pseducode
if(x>0){output("nilai x positif");}
else 
       \{ if(x < 0)
        {output("nilai x negatif");}
        else
        {output("nilai x nol");}
       }
```
### Contoh Flowchart IF bersarang

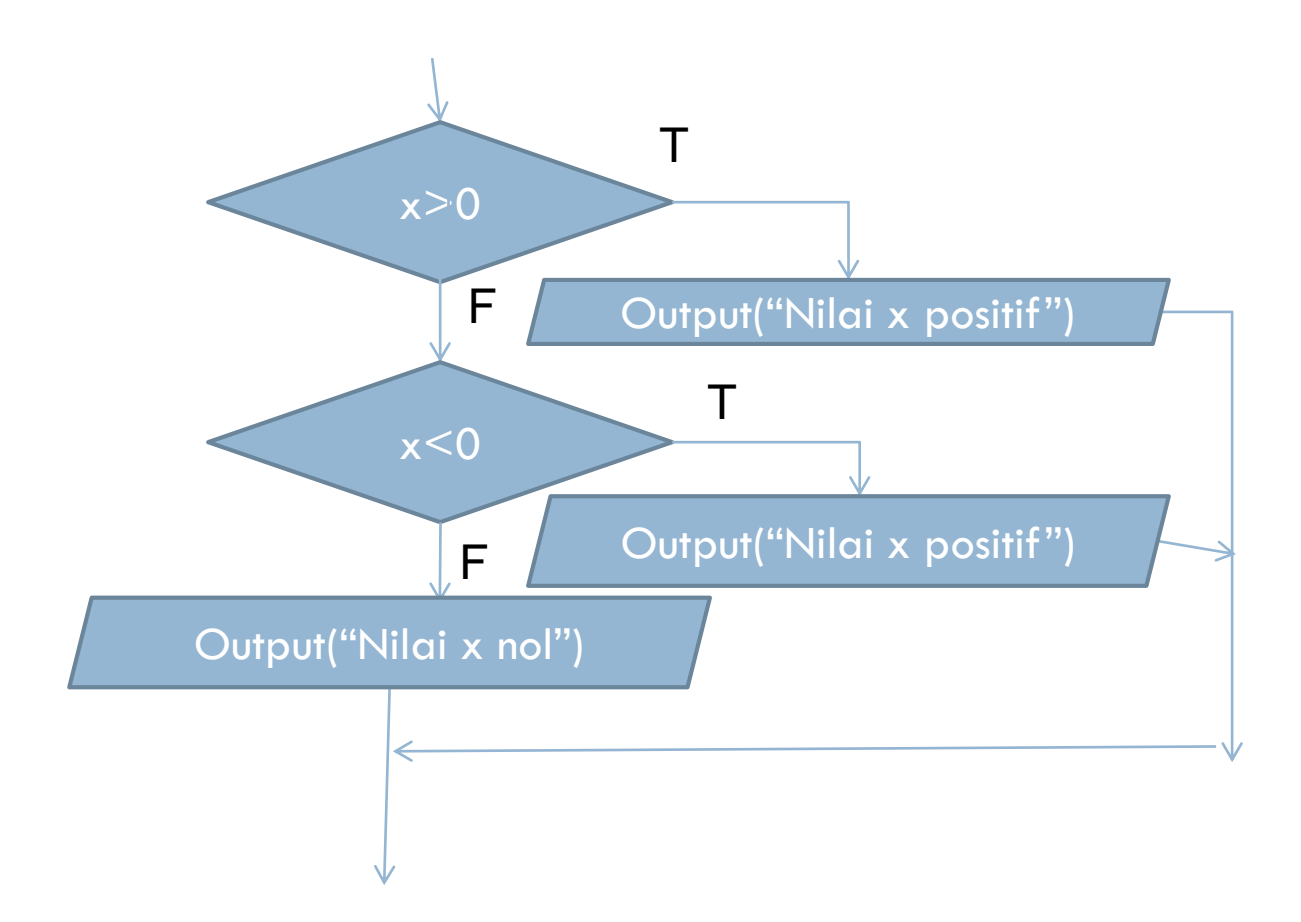

#### switch

```
□ Contoh code:
switch(pilih)
   {
      case '1': kata="Satu"; break;
      case '2': kata="Dua"; break;
      case '3': kata="Tiga"; break;
     default : kata="Tidak Memilih Ketiganya";
    }
System.out.println(kata);
```

```
 Pseducode
Switch(kata)
{
Case '1': kata="satu"
break
Case '2': kata="dua" 
break
Case '3':kata="tiga" 
break
Default :kata="tidak memilih ketiganya"
}
Output(kata)
```
#### Contoh Flowchart switch

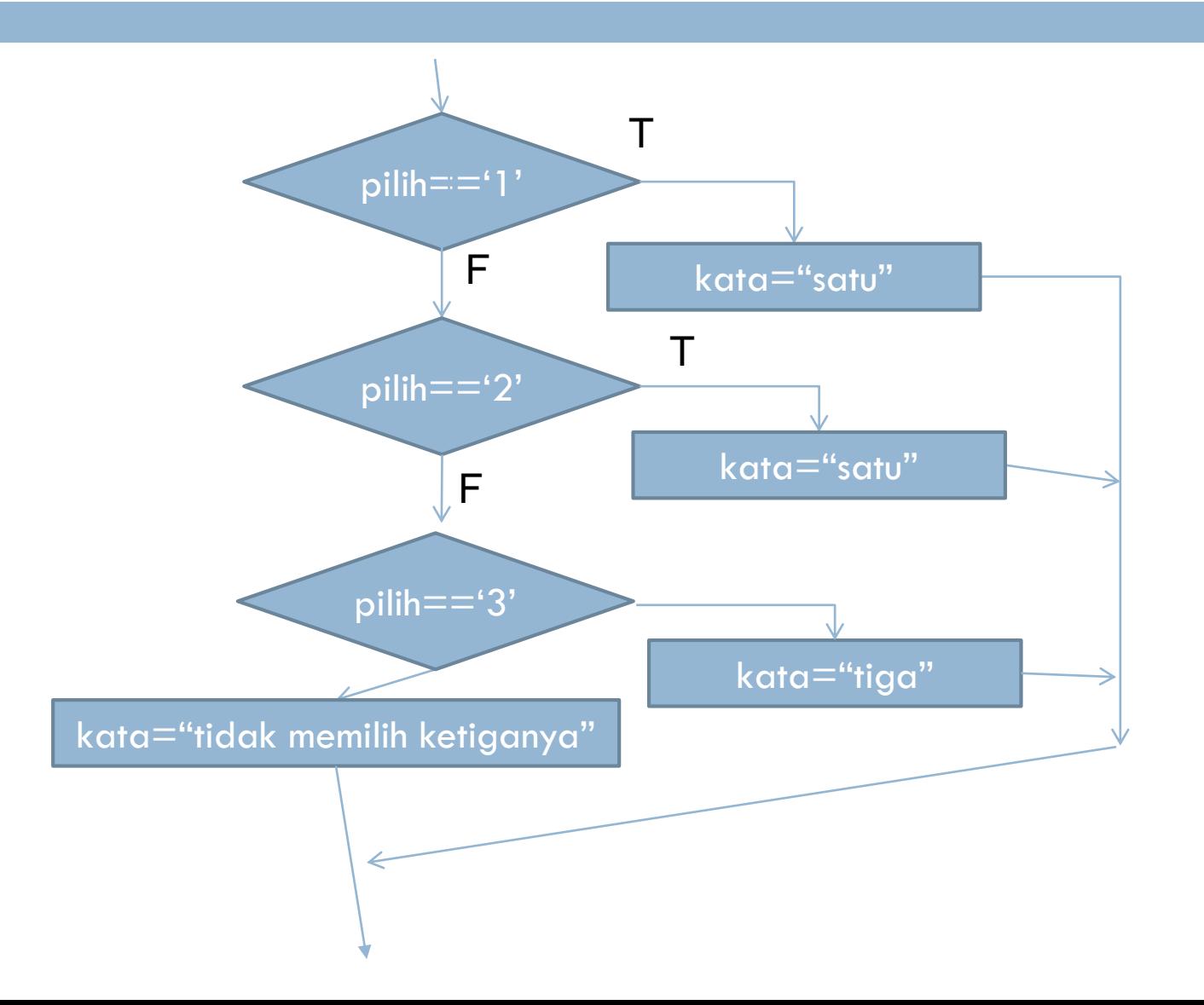

# **Contoh Kasus 1**

Contoh kasus Algoritma Kelulusan\_mhs *Diberikan nama dan nilai mahasiswa, jika nilai tersebut lebih besar atau sama dengan 60 maka mahasiswa tersebut dinyatakan lulus jika nilai lebih kecil dari 60 maka dinyatakan tidak lulus.*

# Struktur Language Kasus 1

- □ 1. Mulai
- □ 2.Deklarasi String nama, keterangan dan int nilai
- □ 3. input nama dan nilai mahasiswa.
- $\Box$  4. jika nilai  $\geq$  = 60 maka
- $\Box$  keterangan = lulus
- $\Box$  tetapi jika tidak maka keterangan = tidak lulus.
- □ 5. tulis nama dan keterangan
- 6. Selesai

## Pseducode Kasus 1

- □ 1. Mulai
- □ 2.String nama, keterangan; int nilai
- □ 3. input (nilai,nama)
- $\Box$  4. if(nilai >= 60) {keterangan = "lulus"} else

 ${keterangan = "tidak lulus" }$ 

- □ 5. output("nama :"nama" dengan keterangan:"keterangan)
- 6. Selesai

# Flowchart Kasus1

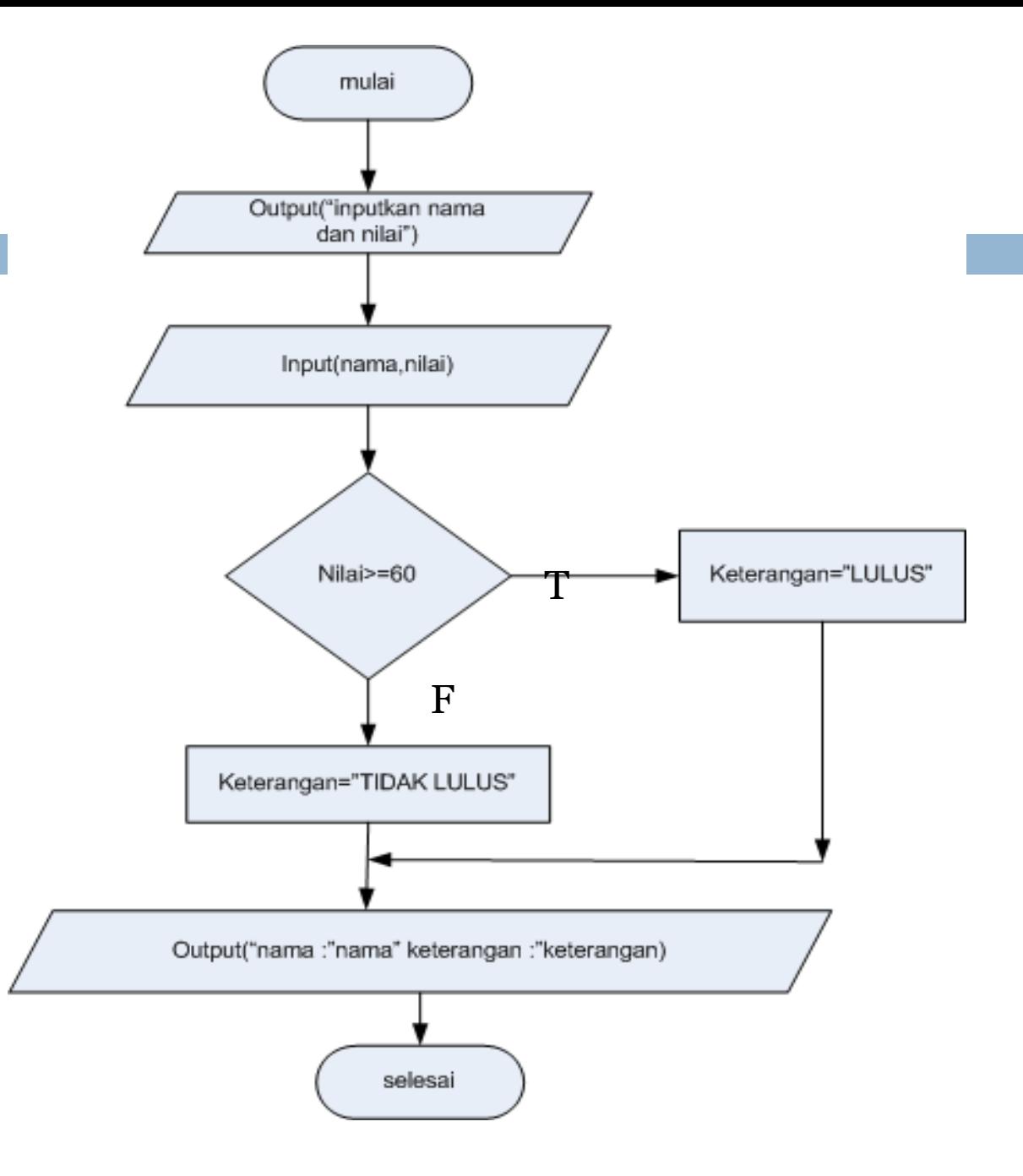

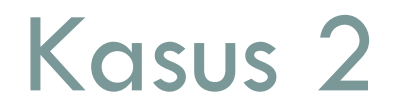

 Manentukan suatu bilangan apakah bilangan nol, positif atau negatif

## Pseducude kasus 2

- □ 1. Mulai
- □ 2. Deklarasi int nilai, String hasil
- □ 3. input (nilai)
- $\Box$  4. if(nilai == 0) {hasil = "nol"} else
- If(nilai>0){hasil= "positif"}else{hasil="negatif"}
- 5. output("bilangan :"nilai" merupakan bilangan:"hasil)
- 6. Selesai

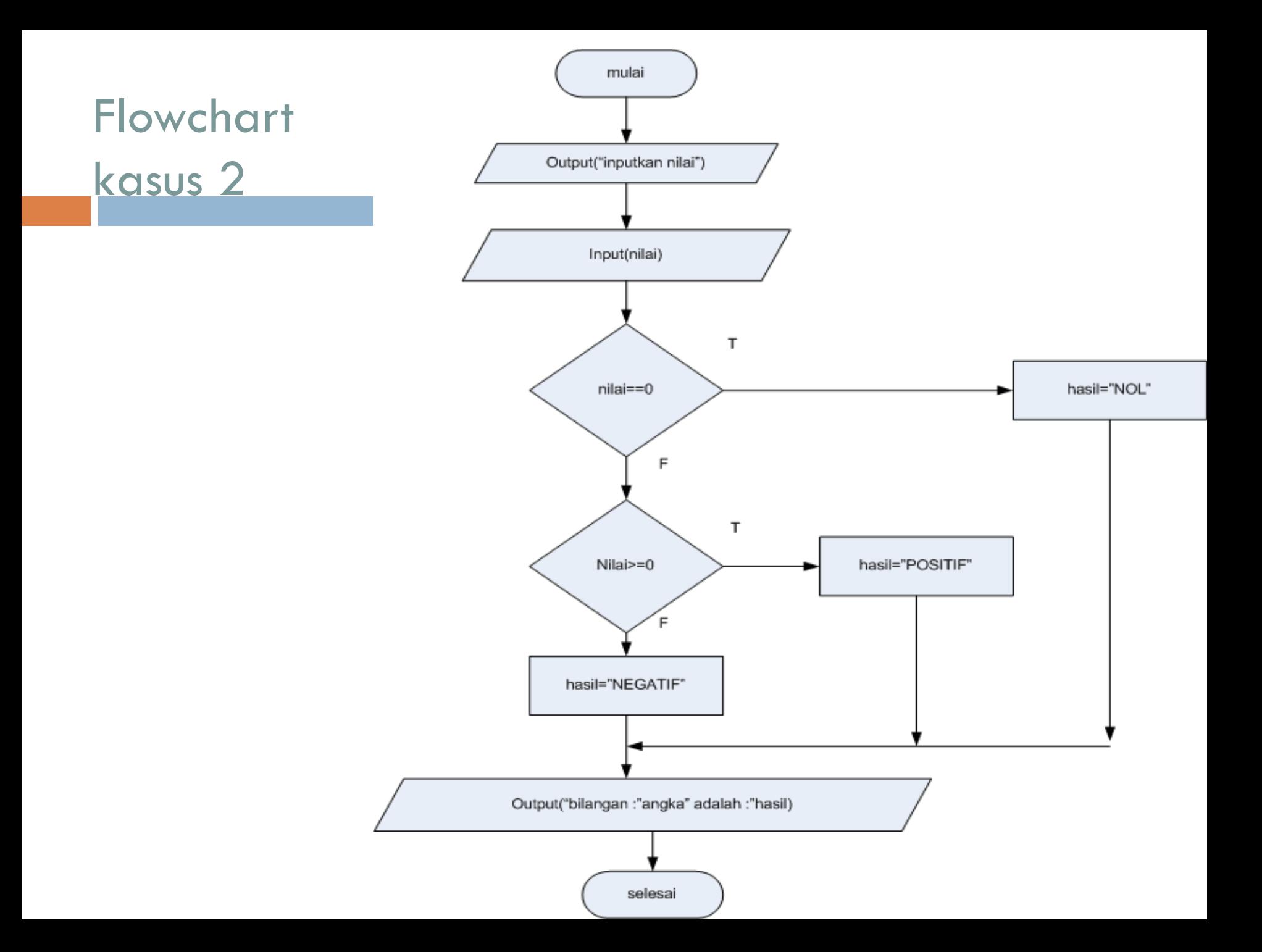

# Latihan 1

- 1. Menghitung diskon belanja dan bayar setalah diskon dengan ketentuan diskon 10% untuk belanja >=100 ribu atau 5% untuk belanja >=50 ribu atau tidak diskon sama sekali
- 2. Dengan pilihan untuk menghitung konversi suhu dari Celcius ke Kelvin, Reamur atau fahrenheit (menghitung salah satu)
- 3. Mengurutkan ascending 2 data integer (data1 dan data2 dengan pencetakan data terurut selalu data data1 terlebih dahulu kemudian data2 )
- 4. Menentukan maksimal dari 3 bilangan integer
- 5. Menentukan suatu bilangan postitif apakah genap ganjil (bila inputan negatif maka ganjil/genap tidak akan ditentukan hanya keterangan nilai negatif dan langsung keluar program)

# Latihan 2 (membuat psedocode dan flowchart)

1. Menentukan total gaji dari golongan yang inputkan (integer) jika:

gol 1----- 1000000

gol 2-----2000000

gol 3-----3000000 (selain itu inputan salah)

dan khusus untuk golongan 3 dikenakan pajak 2% dari gaji pokok.

2. Menentukan kelulusan dan konversi nilai mahasiswa yang diinputkan, nilai yang valid adalah 0-100 dan jika valid untuk nilai <60 maka mahasiswa dinyatakan gagal dan selain itu lulus dengan kreteria kelulusan:

60-69 ---------- cukup

70-79 --------- - baik

80-100 ---------sangat baik

catatan : Jika nilai tidak valid maka kelulusan dan kriteria kelulusan tidak akan dihitung

3. Dari persamaan kuadrat a  $x^2 + b x + c$  tentukan

a. tentukan apakah akarnya sama, nyata atau khayal

b. tentukan nilai akarnya jika tidak khayal

c. Tentukan apakah definit negatif, definit positif jika akarnya khayal